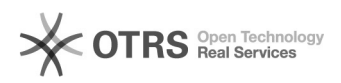

## Переключение стиля экрана по умолчанию на i серии

02.10.2022 21:35:58

## **Печать статьи FAQ**

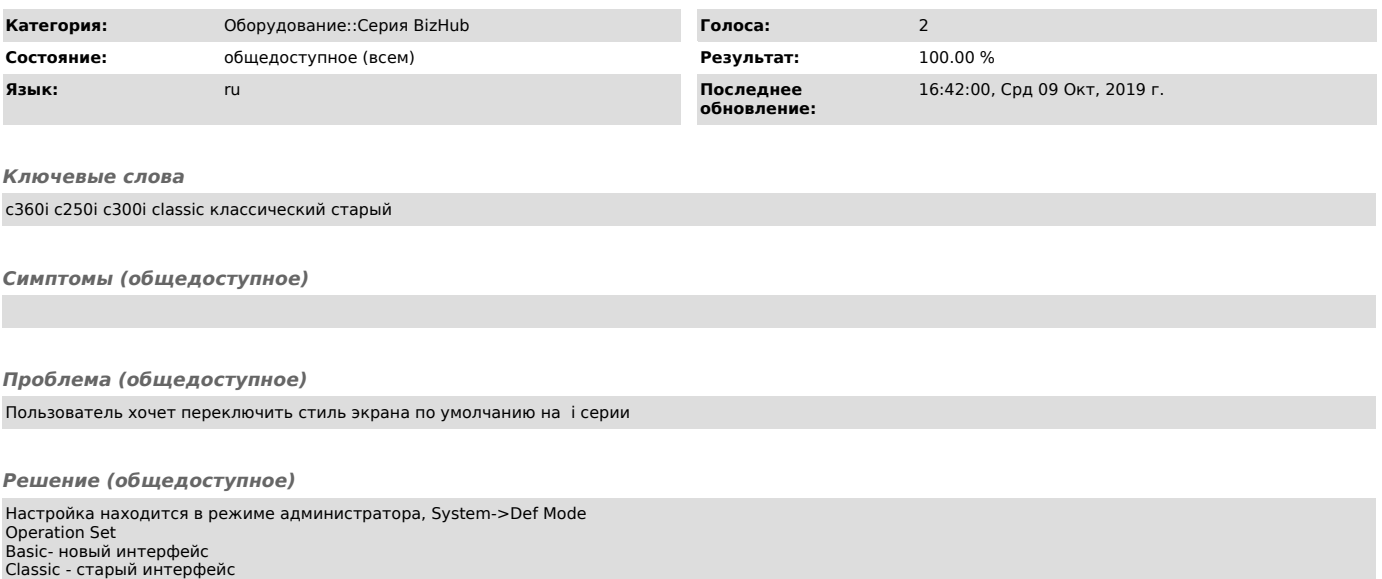